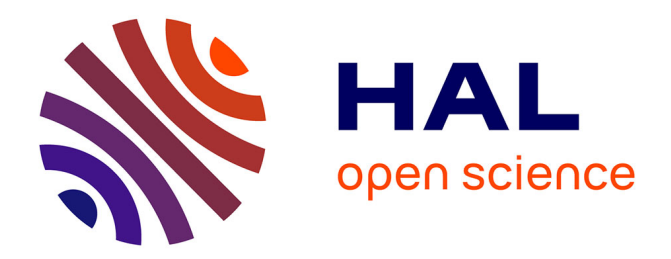

# **Internet en classe Utilisez plusieurs moteurs de recherche !**

Jean Ravestein, Marylène Pavlin

# **To cite this version:**

Jean Ravestein, Marylène Pavlin. Internet en classe Utilisez plusieurs moteurs de recherche !. AREF  $\vert$ , Oct 2007, Strasbourg, France. hal-01777709

# **HAL Id: hal-01777709 <https://amu.hal.science/hal-01777709>**

Submitted on 25 Apr 2018

**HAL** is a multi-disciplinary open access archive for the deposit and dissemination of scientific research documents, whether they are published or not. The documents may come from teaching and research institutions in France or abroad, or from public or private research centers.

L'archive ouverte pluridisciplinaire **HAL**, est destinée au dépôt et à la diffusion de documents scientifiques de niveau recherche, publiés ou non, émanant des établissements d'enseignement et de recherche français ou étrangers, des laboratoires publics ou privés.

# **Internet en classe**

# **Utilisez plusieurs moteurs de recherche !**

# **Jean Ravestein\* Marylène Pavlin\*\***

*\*UMR ADEF Aix-Marseille Université - INRP Département des Sciences de l'Education 1, Avenue de Verdun, F 13410 LAMBESC jean.ravestein@up.univ-mrs.fr* 

*\*\* Aix-Marseille Université marylene.pavlin@wanadoo.fr* 

*RÉSUMÉ. Cette recherche suit une démarche expérimentale avec deux échantillons indépendants composés d'élèves de Seconde BEP qui ont à faire une recherche documentaire sur Internet en vue de préparer un débat concernant l'intégration des Handicapés dans le système scolaire français. Nous testons l'influence de la variable indépendante « moteurs de recherche » avec l'utilisation par chaque échantillon de douze élèves de deux automates : Google et Exalead sur la variable dépendante « pertinence perçue » des sites retournés sur la première page de résultat à des requêtes successives concernant le thème du débat. Nous montrons que le moteur français Exalead est tout aussi efficace que le moteur américain Google, voire plus adapté aux élèves grâce à ses liens « thèmes associés ». Nos résultats confirment qu'il est très utile en tout cas d'utiliser plusieurs automates en classe.* 

*MOTS-CLÉS : Moteurs de recherche - pertinence perçue – Internet - TICE.* 

Actualité de la Recherche en Education et en Formation, Strasbourg 2007

### **1. Introduction**

La recherche d'information sur Internet est une activité présente de l'école élémentaire à l'université qui fait l'objet en France d'une validation depuis l'année 2000 avec la mise en place progressive des B2i et C2 $i^1$ . En 2006, le « Socle commun des connaissances »2 inclut, dans les cinq savoirs fondamentaux, la maîtrise des techniques usuelles de l'information et de la communication. L'utilisation en classe des moteurs de recherche sur Internet devient donc une pratique qui, si elle n'est pas encore « incontournable », risque fort de le devenir.

Dans un récent travail (Ravestein, Ladage & Johsua, 2006) nous avons montré les limites de l'usage des moteurs de recherche dans le cadre de requêtes ordinaires de classes de cycle 3 de l'école élémentaire. Une autre recherche (Ladage et Ravestein, 2005) a mis en évidence les mécanismes opaques qui président aux rangements des liens de premières pages de résultats que renvoient les moteurs à des requêtes ordinaires, ce qui questionnait cette confiance bien connue que les jeunes (et moins jeunes) internautes accordent aux moteurs (Fallows, 2005).

Dans la recherche qui suit, nous avons cherché à savoir si la pertinence des résultats est différentiellement perçue par les élèves selon le moteur utilisé et dans quelle mesure cela peut influer sur la réussite d'une activité indispensable en Education Civique Juridique et Sociale (ECJS) pour préparer un débat argumenté en classe entre des élèves de niveau BEP en lycée professionnel.

#### **2. Quels moteurs à l'école ?**

Les systèmes d'exploitation « open source » comme « Linux » ont du mal à s'imposer sur les machines de nos établissements (hégémonie de Windows et Mac OS), il en va de même pour les automates de recherche sur Internet et les navigateurs. L'école est le reflet de la société dans ce domaine, Google et Internet Exploreur se taillent la part du lion : 87% du trafic en usage domestique ; bien audelà de 50% dans les établissements (Le Roux, 2005). Peut-on sortir de la « Googlemania » ou se résigner et former élèves, professeurs et documentalistes à l'usage avancé de Google ? (Serres, 2005). Les tentatives institutionnelles comme celle de l'INRP avec le moteur « Spinoo », dédié « éducation », semblent avoir peu d'adeptes, pas davantage les « Assistants de Recherche sur Internet » (Blondel & Al, 2001). Il faut se rendre à l'évidence, l'information, les contenus, disponibles sur les machines de nos élèves sont bel et bien filtrés et hiérarchisés par des outils dont les principes de fonctionnement échappent au contrôle de l'institution (Ravestein et Ladage, 2006). Toutefois, le récent développement d'un moteur financé par la France et les Institutions Européennes : « Exalead » ; pourrait concurrencer Google

1

<sup>1</sup> Brevet Informatique et Internet, Certificat Informatique et Internet.

<sup>2</sup> J.O n° 160 du 12 juillet 2006.

à l'école et ainsi équilibrer le trafic en usage domestique entre les anglo-saxons et la francophonie, si l'on ne désespère pas que l'école puisse encore devancer la société dans le domaine des TIC, au moins sur le plan d'un usage éducatif. On sait qu'Exalead peut quasiment rivaliser techniquement avec les autres automates sur des requêtes standards (Véronis, 2006), cette recherche va donc mettre en concurrence Google et Exalead dans une activité concrète de recherche documentaire en classe.

#### **3. La « pertinence perçue » en recherche documentaire sur Internet**

Le concept de pertinence fait l'objet de nombreuses définitions ; nous en retiendrons la description générale suite à la revue de littérature de Mizzaro (1997) comme une relation entre deux mondes : dans un monde il y a un document, des descripteurs de ce document et de l'information (ce qui est reçu par l'utilisateur) ; dans un autre monde, il y a le problème d'un utilisateur, son besoin d'information (sa représentation du problème en termes informatifs), sa requête « naturelle » et sa requête « formalisée ». Chacune de ces entités peut être décomposée en trois registres : le domaine de contenu, l'exploitation que l'utilisateur va faire avec l'information trouvée et l'environnement (de travail, d'apprentissage, de recherche, etc.). La pertinence est l'adéquation entre chacune des entités des deux mondes (le système d'information d'un côté, l'utilisateur de l'autre), pour les trois composants (domaine, exploitation, environnement).

On voit immédiatement qu'une telle approche de cette notion est multidimensionnelle, voire « complexe » (Dinet, Rouet & Passerault, 1999) et délicate à opérationnaliser en recherche, à tel point que Simonnot (2002 se demande si ce concept de pertinence, ne pourrait pas être remplacé par celui d'utilité. Pour Tricot & Tricot (2000), les deux concepts ont quasiment la même valeur, ils peuvent être des synonymes : « une information utile est une information pertinente et viceversa ». Dans le cadre de la recherche documentaire à l'école, Le Roux (2005) est même davantage pragmatique. Pour lui, l'information pertinente est une information à caractère pédagogique qui répond à la demande des usagers du CDI. Dans le cas des élèves, cette information doit être valide, fiable, recevable et adaptée à leur niveau.

On se rend compte que l'un des problèmes posés par les jugements de pertinence des individus est leur variation très importante, pour une même requête, d'un individu à l'autre et donc l'utilité, ou « pertinence perçue » doit être une mesure ordinale, qui permet de comparer les éléments entre eux, et non cardinale, c'est-àdire ayant une valeur dans l'absolu. (Simonnot, 2002). Cependant, certaines études tendent à montrer que l'évaluation moyenne est relativement stable, lorsque l'on prend en compte les jugements d'un grand nombre d'individus (Vorhees, 2000).

Pour Veronis (2006), il est légitime de penser que ce critère « d'utilité évaluée » ou de « pertinence perçue » par les utilisateurs des résultats retournés est déterminant dans le choix d'utilisation d'un moteur particulier.

### **4. Dispositif expérimental<sup>3</sup>**

#### *4.0. Le cadre disciplinaire*

Le BO HS n° 2 du 30 août 2001 présente le programme d'enseignement de l'Education Civique, Juridique et Sociale (ECJS) dans les classes préparant aux BEP. Ce nouvel enseignement correspond à la volonté de promouvoir des comportements citoyens essentiels dans la constitution du lien civique qui fonde la République. L'éducation à la citoyenneté doit contribuer à la formation du citoyen par la construction d'une opinion raisonnée sur les grands débats du monde contemporain.

Cette éducation à la citoyenneté s'appuie sur les disciplines existantes, générales et professionnelles : français, histoire, géographique, vie sociale et professionnelle, économie, droit …

Le « débat argumenté » est le moyen pédagogique préconisé.

Le thème privilégié par la professeure de la classe de seconde BEP avec qui nous avons travaillé est celui de l'intégration, plus précisément l'intégration des handicapés physiques dans le système scolaire. Ce thème, conformément aux instructions nationales, a été choisi par les élèves de la classe.

La problématique retenue pour le débat est la suivante : dans quelle mesure le système éducatif français favorise-t-il l'intégration des handicapés physiques ?

Dans le cadre de la préparation des arguments du débat, une recherche d'information a été organisée sur cette question en « salle Web » équipée de machines connectées à Internet.

#### *4.1. Population, échantillons, variables*

1

Les élèves qui ont participé à l'expérimentation sont tous en seconde BEP « Métier de Secrétariat ». Ils font partie de la même classe dont l'effectif est de 30 élèves. Leur professeure de Lettres-Histoire s'est portée volontaire pour réaliser l'expérimentation. Récemment sortie de l'IUFM, elle a reçu une formation sur les moteurs Google et Exalead.

Pour comparer la pertinence perçue par les élèves pour les deux moteurs Google et Exalead, nous avons constitué deux échantillons indépendants selon les variables contrôlées suivantes : la taille des échantillons, le sexe, la date de la recherche (à cause des transformations d'index des moteurs dans le temps), le niveau de maîtrise des procédures d'interrogation des moteurs de recherche. Sur cette dernière variable, le contrôle s'est effectué à partir de réponses à un questionnaire en quatre rubriques : Vous ; Votre formation Internet ; Vos outils de recherche ; Vos techniques de

<sup>3</sup> Ce dispositif a été mis en place par Marylène Pavlin, étudiante de Master.

recherche ; soit 16 questions. Les questions sont qualitatives, uniques, multiples ou ordonnées pour faciliter le traitement informatique avec le logiciel « Ethnos ».

Sur l'effectif total (30) nous avons pu travailler avec les échantillons indépendants suivants :

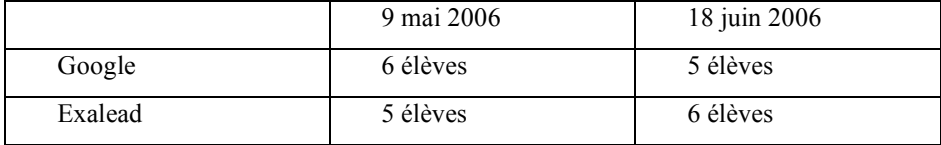

Entre le 9 mai et le 18 juin, la taille des index n'a pas varié significativement (Source http://www.trendmapper.com). Nous avons été contraints de faire deux séances à cause du nombre de postes informatiques disponibles.

Notre variable indépendante est le type de moteur utilisé. En effet, c'est bien la variable dont nous souhaitons mesurer et comprendre l'influence sur la variable dépendante qui est la pertinence perçue par les élèves des sites proposés en première page par les moteurs.

#### *4.2. Expérimentation*

La professeure de Lettres-Histoire a réalisé avec chacun des groupes, deux séances préparatoires à l'expérimentation. L'objectif était d'amener les élèves à réfléchir sur le sens de la problématique et de définir les mots clés pour les requêtes. Les expressions clés retenues ont été : handicapés physiques, école, intégration scolaire.

La professeure a également présenté la méthodologie pour réaliser le dossier documentaire. Elle a détaillé la nature des documents que les élèves devaient trouver et élaboré avec eux le plan du dossier, elle les a familiarisés avec le support utilisé pour l'expérimentation. Pour les aider à respecter les consignes un document de synthèse leur a été distribué.

Les élèves ont reçu une formation de deux heures effectuée par la documentaliste du lycée sur l'utilisation des moteurs Google et Exalead pour réaliser une recherche d'information sur Internet.

Nous avons choisi comme Véronis (2006), de proposer aux élèves une échelle de 0 à 5 pour évaluer la pertinence perçue d'un résultat de recherche.

La note  $0$  : sites qui n'ont pas de rapport avec le thème général du sujet.

La note 1 : sites qui ont un rapport avec le thème général, mais dans lesquels il n'y a aucune information utile pour répondre à la question.

 La note 2 : sites qui contiennent quelques informations en rapport avec le sujet, mais qui ne sont pas retenus.

 La note 3 : sites dans lesquels figurent des informations intéressantes, mais qui ne répondent que partiellement à la question.

La note 4 : sites contenant beaucoup d'informations intéressantes.

La note 5 : sites qui répondent parfaitement à la question posée.

Les élèves ont reçu comme consigne de ne pas évaluer les sites retournés à partir des notices ou des résumés proposés par l'outil de recherche mais en visitant et consultant le contenu de chacun.

Afin d'avoir des données pour affiner notre analyse nous avons réalisé un support à renseigner conçu à partir des résultats des études menées sur le modèle cognitif de la recherche d'information (EST) de Rouet & Tricot (1998) et sur l'aide à la recherche d'information (ARI) de Blondel & Al (2001) il permet, outre la notation de 0 à 5 :

 - d'identifier la chronologie des requêtes, les élèves devant indiquer le numéro d'ordre pour chacune

 - d'avoir une trace précise des sites visités, les élèves devant imprimer la page des 10 premiers résultats et les numéroter de 1 à 10

 - de dissocier la navigation, qui inclut la recherche et la sélection de documents, et l'extraction de l'information qui inclut la prise de notes et l'organisation de ces notes

- d'identifier le moteur utilisé et de retranscrire la requête formulée.

La tâche a été la suivante :

 - lancer le moteur avec une première requête formulée à partir des expressions clés retenues en séance préparatoire

 - évaluer sur l'échelle de 0 à 5 chaque site correspondant aux 10 liens de la première page de résultats et renseigner le formulaire

 - lancer une deuxième requête reformulée en s'aidant des fonctionnalités spécifiques des interfaces des deux moteurs

 - évaluer sur l'échelle de 0 à 5 chaque site correspondant aux 10 nouveaux liens de la première page de résultats et renseigner de nouveau le formulaire.

# **5. Résultats**

#### *5.0. Formulation des requêtes*

Les mots clés identifiés collectivement étaient, nous l'avons vu : handicapés physiques, intégration scolaire et école.

Internet en classe 7

1ère requête :

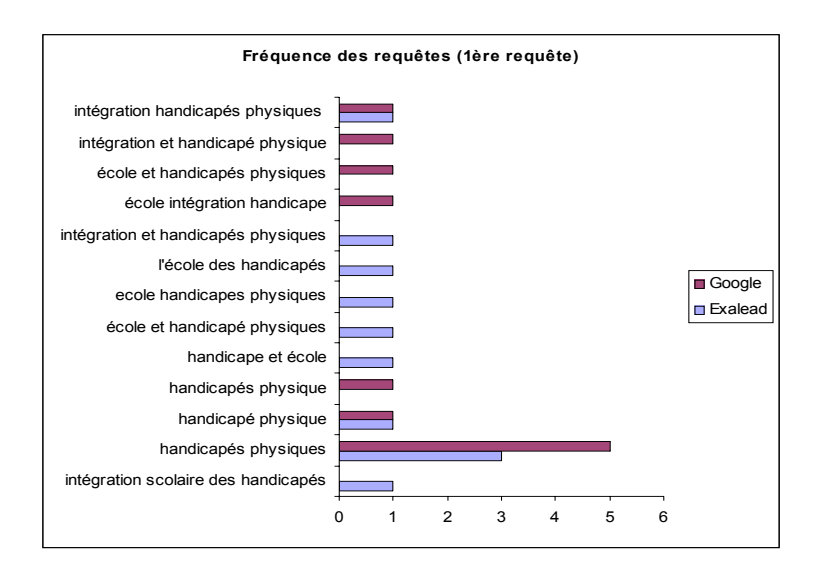

Tous moteurs confondus, les élèves n'ont pas utilisé d'autres mots clés que ceux évoqués en classe.

2ème requête :

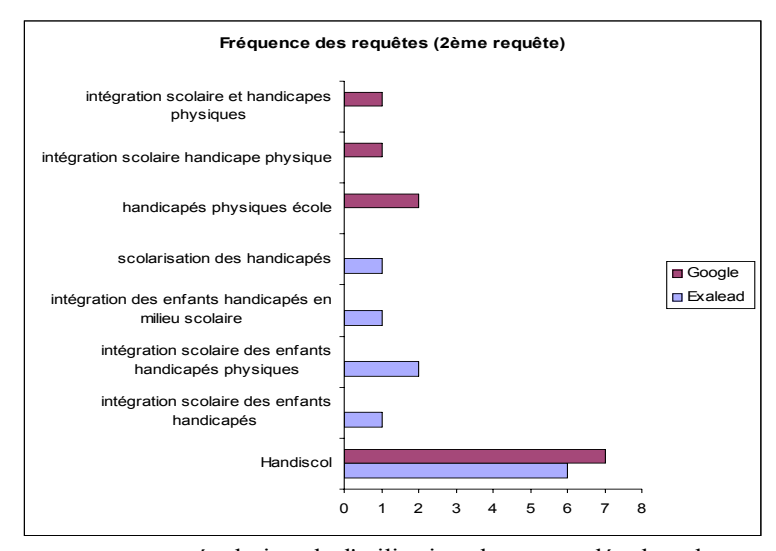

On constate une nette évolution de l'utilisation des mots clés dans la seconde requête des élèves. Les mots « Handiscol » « scolarisation » et « milieu scolaire » apparaissent. Ces nouveaux mots clés ont été suggérés par Exalead dans les "termes associés". Pour « Handiscol », qui a aussi été majoritairement utilisé par les groupes

« Google », il s'agit d'une contamination d'un groupe sur l'autre, l'enseignante nous a confirmé que l'information concernant ce nouveau mot clé a circulé entre les élèves à partir du groupe « Exalead ».

On peut donc dire que le moteur Exalead a permis aux élèves qui l'ont utilisé de trouver des mots clés différents de ceux élaborés en séance de préparation ce qui n'est pas le cas pour Google.

## *5.1. Evolution de la pertinence perçue*

Pertinence perçue avec le moteur Google :

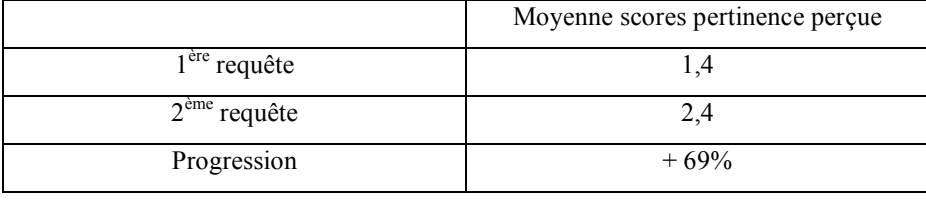

La pertinence moyenne est très faible mais s'améliore considérablement dès la deuxième requête, avec l'utilisation du mot clé « handiscol », déniché par le groupe Exalead et fourni informellement au groupe Google.

Pertinence perçue avec le moteur Exalead :

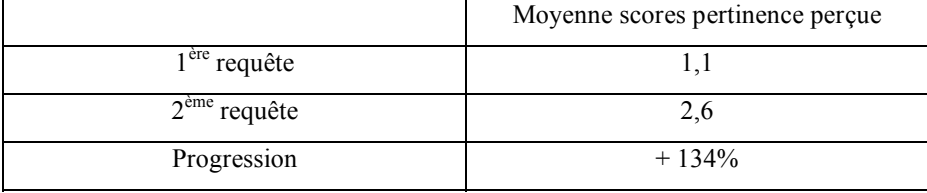

On note une pertinence perçue moins bonne qu'avec Google sur la première requête, bien qu'un élève semble atypique dans sa notation (note 5 pour tous les sites) et meilleure sur la deuxième. La progression est par contre plus importante.

On peut donc dire que le moteur Exalead, en fonctionnement ordinaire dans une classe peut parfaitement rivaliser avec Google, du point de vue de son efficacité perçue par l'utilisateur.

## *5.2. Comparaison de la précision des résultats*

La précision est un paramètre très largement utilisé en Webmétrie. Pour chaque requête, il correspond au nombre de réponses pertinentes proposées par un outil de recherche, divisé par le nombre de réponses étudiées (10 dans notre cas). On considèrera comme pertinents les sites ayant obtenu une note de 4 et 5. La précision moyenne correspond au nombre total de pages Web pertinentes obtenues, divisé par le nombre total de réponses étudiées.

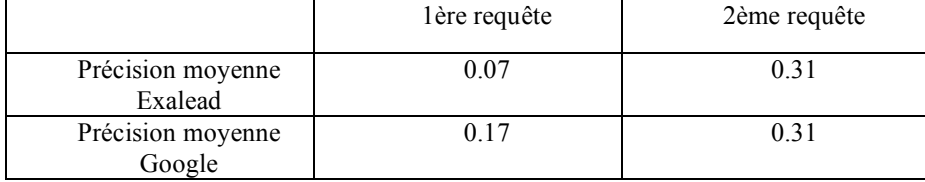

On voit que dès la deuxième requête, Exalead fait jeu égal avec Google, et il faut rappeler que c'est Exalead qui a permis de dénicher « Handiscol », utilisé comme deuxième requête par une partie du groupe Google qui a ainsi profité de l'information.

#### *5.3. Sites perçus comme pertinents par le groupe utilisant Google*

En tout, 22 sites différents ont été jugés pertinents par les élèves, cependant, seuls 9 sites ont été retenus par la professeure. Tous les élèves sauf un ont trouvé au moins un site pertinent leur permettant de répondre partiellement à la question.

D'autres sites ont été jugés pertinents par les élèves alors qu'ils ne contenaient pas d'informations intéressantes mais qu'ils renvoyaient sur d'autres sites jugés en revanche pertinents par la professeure. Ce sont surtout les textes officiels qui figurent sur les sites perçus comme pertinents.

#### *5.4. Sites perçus comme pertinents par le groupe utilisant Exalead*

30 sites différents ont été perçus comme pertinents par les élèves. Tous les élèves ont trouvé au moins 1 site pertinent pour répondre partiellement à la question.

15 sites sur 30 ont été jugés effectivement pertinents par la professeure.

On peut conclure à une diversité des retours et à une pertinence vérifiée des sites plus importantes avec Exalead.

# *5.5. Comparaison des résultats pour des requêtes identiques*

Nous pouvons comparer le recouvrement des résultats pour les requêtes : « handicapés physiques », « handicapé physique » et « handiscol ».

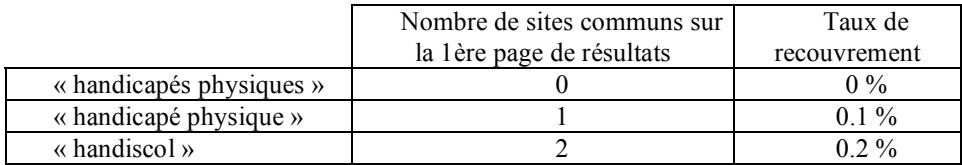

Ces résultats confirment ceux de Véronis (2006). Le taux de recouvrement entre moteurs est très faible.

Sur l'ensemble des sites différents jugés pertinents par les élèves, (22 pour Google et 30 pour Exalead), 7 sont communs aux 2 moteurs. L'intérêt d'utiliser plusieurs outils de recherche avec nos élèves est assez évident.

# **6. Conclusion**

Notre échantillon restreint ne permet pas de généraliser les résultats, il conviendrait également de renouveler l'expérience en veillant à ce que les élèves travaillent seuls.

Il serait intéressant de travailler sur le module de formation des élèves en amont de l'expérimentation pour voir dans quelle mesure cette formation expliquant davantage le fonctionnement des moteurs de recherche et la «compétence informationnelle» (Tricot, 2003) influence la pertinence perçue des sites retournés par les deux moteurs.

La pertinence perçue dépend évidemment de la requête formulée par l'utilisateur. Les élèves ne maîtrisaient pas la « compétence instrumentale » (Tricot, 2003) malgré leur deux heures de formation. Il faudrait pouvoir renouveler l'expérimentation avec des utilisateurs experts pour mesurer ce qu'apporte la catégorisation dynamique des résultats dans l'évolution de la pertinence perçue des sites retournés après deux requêtes successives sur un même sujet.

On peut néanmoins conclure que l'utilisation conjointe des deux moteurs Google et Exalead permet d'augmenter la pertinence moyenne des résultats. Le faible taux de recouvrement entre les moteurs est un argument fort pour inciter les enseignants à diversifier les outils de recherche utilisés avec les élèves.

# Références bibliographiques

- Blondel, F-M., Le Touzé J.-C. & Tarizzo M. (2002). ARI : un assistant logiciel pour accompagner la formation à la recherche. In : Frasson C. & Pecuchet J.-P. (Eds.), *Actes du Colloque TICE2002*, Lyon: INSA, p. 167-174.
- Dinet, J., Rouet, J.-F. & Passerault, J.-M. (1999). Les nouveaux outils de recherche documentaires sont-ils compatibles avec les stratégies cognitives des élèves? in Rouet J.- F. & de La Passardière B. (éds), *Hypermédias et Apprentissage 4*, Paris : INRP-EPI, p. 149-161.
- Fallows, D. (2005). Search Engine Users Internet searchers are confident, satisfied and trusting – but they are unaware and naïve. Pew Internet  $\&$  American Life Project, January 2005. Retrieved 15/02/ 2005, from http://www.pewinternet.org.
- Ladage, C &. Ravestein, J. (2005). Apprentissage et enseignement sur des espaces de communication informels sur Internet : l'exemple du « référencement ». *Actes du Colloque Environnements Informatiques pour l'Apprentissage Humain*, Montpellier.
- Le Roux, L. (2005). Google au CDI : au-delà de la "boîte noire", pour une recherche d'information efficace, *InterCDI*, N°197, p.90-96.
- Mizzaro, S. (1997). Relevance : the whole history, *Journal of the American Society for Information Science*, vol. 48, n°9, p.810-832.
- Ravestein, J. & Ladage, C. (2006). Pour une didactique de l'usage d'Internet, in Piolat, A. (Dir.) *Lire, Ecrire, Communiquer et Apprendre avec Internet*. Marseille : Solal.
- Ravestein, J. , Ladage, C. & Johsua, S. (2006). Trouver et utiliser des informations sur Internet à l'école : problèmes techniques et questions éthiques. *Revue Française de Pédagogie*. N°157.
- Rouet, J.-F., Tricot, A. (1998). Chercher de l'information dans un hypertexte : vers un modèle des processus cognitifs, in *Les hypermédias, approches cognitives et ergonomiques*, Paris: Hermès, p.57-74.
- Serres, A. (2005) Évaluation de l'information sur Internet : Le défi de la formation, *BBF*, n°6, p. 38-44.
- Simonnot, B. (2002). *De la pertinence ? L'utilité en recherche d'information sur le Web.*  Retrieved 10/02/2007 from http://archivesic.ccsd.cnrs.fr.
- Tricot, A. & Tricot, M. (2000). Un cadre formel pour interpréter les liens entre utilisabilité et utilité des systèmes d'information (et généralisation à l'évaluation d'objets finalisés). *Actes du Colloque Ergo-IHM*, Biarritz.
- Tricot, A. (2003). Apprentissage et recherche d'information avec des documents électroniques, HDR, Université de Toulouse, Retrieved 10/02/2007 from http://perso.wanadoo.fr/andre.tricot/LeMemoire.pdf.
- Véronis, J. (2006). Etude comparative de six moteurs de recherche. Retrieved 10/02/2007 from http://www.up.univ-mrs.fr/veronis/pdf/2006-etude-comparative.pdf.
- Voorhees, E. M. (2000). Variations in relevance judgements and the mesurement of retrieval effectiveness, *Information Processing and Management*, vol. 36, p. 697-716.